# **Gong - Errores #1631**

## **Fallos en la vista de Fuentes de verificación**

2013-03-13 13:53 - Jaime Ortiz

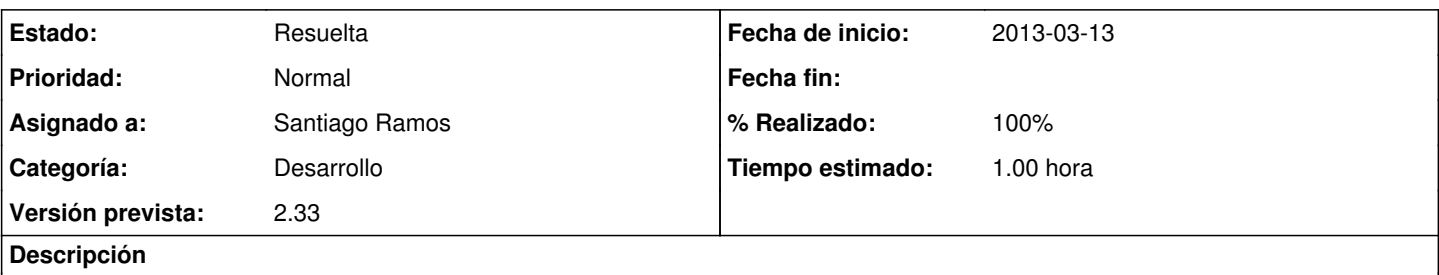

No aparece el formulario para añadir documentos en algunas ocasiones.

Cuando finalmente aparece (no acabo de aclararme con la casuistica... depende del numero de fuentes de verificación), y subimos un documento, no esta dejando borrarlo.

#### **Histórico**

### **#1 - 2013-03-13 14:26 - Santiago Ramos**

- *Categoría establecido a Desarrollo*
- *Estado cambiado Nueva por Asignada*
- *Versión prevista establecido a 2.33*
- *Tiempo estimado establecido a 1.00*

#### **#2 - 2013-03-13 14:31 - Santiago Ramos**

- *Estado cambiado Asignada por Resuelta*
- *% Realizado cambiado 0 por 100*